# ECE 471 – Embedded Systems Lecture 27

Vince Weaver <http://web.eece.maine.edu/~vweaver> vincent.weaver@maine.edu

7 November 2022

#### Announcements

- $\bullet$  HW#8 was posted
- Midterm #2 on November 18th

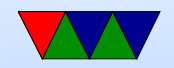

#### $HW#8 - C$  string review

- String manipulation is famously horrible in C.
- There are many ways to get the "YES" and " $t=24125"$ values out of the text file for  $HW#8$ .
- Any way you choose is fine.

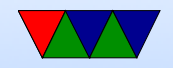

### Method One – File I/O Using fscanf()

- The "stream" file interface in C lets you used buffered  $I/O$  and is slightly higher level than open()/close()
- Open a file with: FILE \*fff; fff=fopen("filename","r"); Check for errors!  $ff == NULL$  if it fails to open
- close a file with fclose(fff);
- you can read a string using fscanf (fff, "%s", string); One helpful hint, putting a '\*' in a conversion (like %\*s tells scanf to read in the value but ignore it.

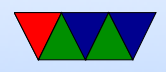

#### Method Two – Read Entire File into RAM

- There are multiple ways to read files into a string in C Assume char string [1024];
	- fd=open("filename",RD ONLY); read(fd,string,1023); close(fd);
	- FILE \*fff; fff=fopen("filename","r"); fread(buffer,size,count,fff); fclose(fff)
	- Advanced: use mmap()
	- You can also use fgets(buffer,size,fff); to bring

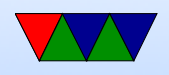

in one line at a time

• Once the whole thing is in memory, you can use strstr() or similar to search for substrings, i.e. strstr(string,"NO");

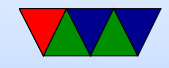

# C String Review

- In C, characters are NUL (0) terminated character arrays (usually 8-bit bytes). Usually ASCII or UTF8
- Other languages might be unicode, 16-bit, wchar
- You can use either pointer or array access to get a value  $($  string [0] is the same as \*string  $)$
- Note that double quotes indicate a string, while single quotes indicate a single character
- It is very easy to accidentally go off the end of a string and corrupt memory

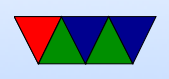

- Alternatives? Fancy libraries? Pascal strings (where first char is the length?)
- Always be sure your strings are terminated, otherwise bad things can happen (and not all C string manipulation functions do this properly, see strcpy(), strncpy(), strlcpy()

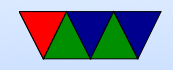

## Finding a location / substring in a larger string

- If you trust the Linux kernel developers to keep a "stable" ABI" you can assume the temperature will always be a fixed offset and hard code it. This can be a bit dangerous.
- You can use the scanf () series of functions to parse the string (either fscanf() directly, or sscanf() on the string) One helpful hint, putting a '\*' in a conversion (like %\*s tells scanf to read in the value but ignore it.

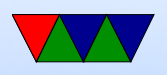

- You can use the strstr() search for substring C-library function, maybe in conjunction with strtok()
- You can manually parse the array. Using array syntax, something like:  $i=0$ ; while(string[i]!=0) { if  $(string[i]=='t')$  break;  $i++$ } Using pointer syntax, something like: char  $*$ a; a=string; while( $*$ a!=0) { if  $(*a=='t')$  break;  $a++;$  }

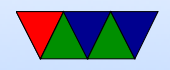

#### Pointing into a string

- If you searched for " $t=$ " you might now have a pointer a to something like " $t=12345$ ". To point to 12345 you can just add 2 to the string pointer.
- printf("%s\n",string+2);
- printf("%s\n", &string[2]);

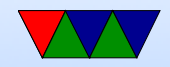

#### Converting string to decimal or floating point

- atoi() converts string to integer. What happens on error?
- strtol() will give you an error but is more complex to use
- atof () and strtod () will do floating point

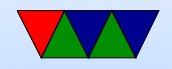

### Comparing strings

- Can you just use ==? NO!
- Be careful using strcmp() (or even better, strncmp() they have unusual return value less than, 0 or greater than depending. 0 means match So you want something like if  $(!strcmp(a,b))$  do\_something();

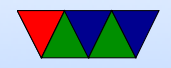

#### Other Ways to access file

- Other file I/O: fgetc()
- mmap()

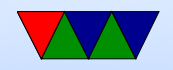